## REGISTER YOUR UNIT & SCOUTS

#### How to Get Started on the Popcorn Website

- 1. Go to www.PRPopcorn.com
- 2. Click on "My Account"
- 3. Click on "Create Unit Profile"
- 4. Enter you Council Key 524PDC
- 5. Choose your District from the drop-down menu
- 6. Choose your unit type from the drop-down menu
- 7. Choose your unit number from the drop-down menu
- 8. Enter a username for the account (Does not need to be an email address) If you have more than one unit, you will need to create another user name – email and password can be the same)
- 9. Enter a Password for the account
- 10. Enter the remaining profile information including the email address where all confirmation emails for the account will be sent
- 11. Click "Submit"

#### How to Access My Account

- 1. Go to www.PRPopcorn.com
- 2. Click on "My Account"
- 3. Enter in your username and password
- 4. Once in the system, you will see your dashboard

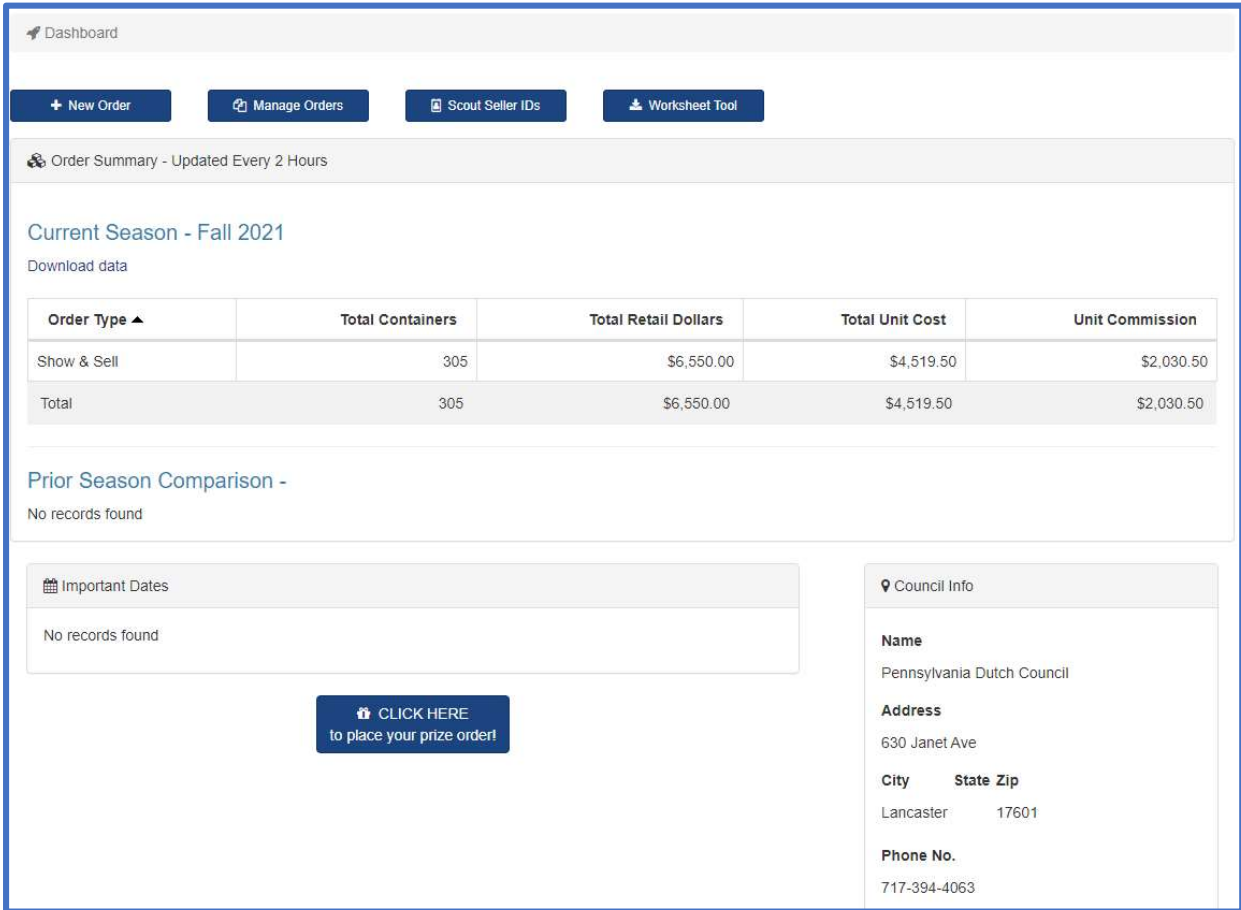

# REGISTER YOUR UNIT & SCOUTS

#### How to Update My Profile

- 1. Click on "Unit User" in the top right hand corner of the screen
- 2. Your profile information will display
- 3. To update or change your profile, click "Edit Profile"
- 4. If you would like to change your password, click "Change Password"

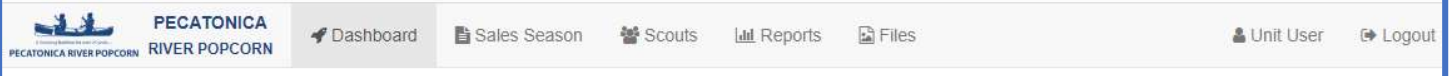

#### What is Included in the Top Header

- 1. Dashboard Select this anytime to go back to the dashboard
- 2. Sales Season Here you can:
	- a. Add / edit / view any orders placed during the fundraiser year
	- b. Commit to each order type (Show & Sell or Take Order)
	- c. Print an invoice
- 3. Scouts Here you can:
	- a. Add / view all you unit's Scouts
	- b. Edit Scout's information
	- c. Enter in Winner's Circle prize
	- d. Activate / Inactivate Scouts
- 4. Reports Here you can generate the following reports:
	- a. Pick Tickets
	- b. Online Invoices (online sales per Scout)
	- c. Remaining balance
	- d. Sales Summary
	- e. Commission Matrix shows the commission percent assigned to your unit

(If there is a mistake with your percentage, contact Robin Kotzmoyer (Robin.Kotzmoyer@scouting.org).)

### Setting a Goal – the Impact on the Unit and the Council

### Unit and Council Impact

- $\triangleright$  Scouting Values
	- $\checkmark$  Scouts learn to earn their own way
	- $\checkmark$  Scouts learn responsibility
	- ✔ Scouts learn perseverance
	- $\checkmark$  Salesmanship
	- $\checkmark$  Communication
	- √ Self Confidence
	- $\checkmark$  Enhance Scouting Programs
	- ✔ Provide needed equipment
	- $\checkmark$  Reduce program costs

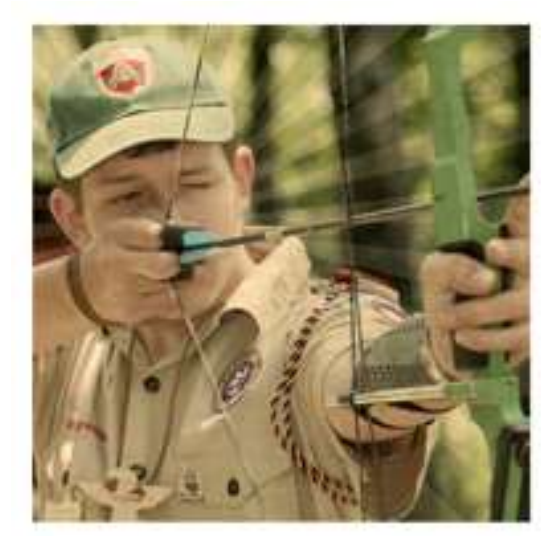